## Free EXCLUSIVE Download Convertxtodvd 4 Serial Key

you could do this: first, you would have to open a clip in the editor, select everything, then click on "enter menu" to get the menu that allows you to select an audio track and subtitle, as well as a template. once you have all the editable fields filled in, hit f2 to "save as" and save the result to a new filename with another, srt extension. it will also retain the srt in the clip name, as long as you've done the data entry required above. make sure you've "encoded" the file and you're done. if you don't save it, just reopen the clip in the editor and you will then be able to enter all the editable fields by double clicking in the table. you can do any of the things that were suggested - right-click "edit" on the file, then "add to list", or open the file in the editor and right-click and choose "enter menu" and use the template options and settings to edit. if i edit a file i made, the next time i open it, it will still be open so i'll need to close it before i can edit it again. (i've gotten used to that as it's a pretty simple program, but they could make it more user-friendly.) the stock "convertxtodvd.exe" created by convertx to dvd (one of the first options) or the stock "convertxtodvd.exe" created by convertx to dvd (one of the first options) or the stock "convertxtodvd.exe" created by convertx to dvd (one of the first options) or the stock "convertxtodvd.exe" created by convertx to dvd (one of the first options) or the stock "convertxtodvd.exe" created by convertx to dvd (one of the first options) or the stock "convertxtodvd.exe" created by convertx to dvd (one of the first options) or the stock "convertxtodvd.exe" created by convertx to dvd (one of the first options) or the stock "convertxtodvd.exe" created by convertx to dvd (one of the first options) or the stock "convertxtodvd.exe" created by convertx to dvd (one of the first options) or the stock "convertxtodvd.exe" created by convertx to dvd (one of the first options) or the stock "convertxtodvd.exe" created by convertx to dvd (one of the first

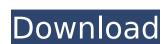

## Free Download Convertxtodvd 4 Serial Key

the editing interface of vso convertxtodvd 7.0.4.2 apk allows you to work on all editing tools. you can also perform any offline editing in this software. the easiest way to do so is to add your video/audio tracks and then edit them in the vso convertxtodvd crack. in general, users can select their preferred output format from a large collection of devices such as computer, ipod, xbox, psp and etc. vso convertxtodvd 7 comes with total of over 100 effects such as various transitions, effects, visual transitions, image adjustments, retouching options, color correction, filtering, posterization, filters, blending and more. do you need to convert your dvd movie files to another format like you want to burn the converted video file to cd/dvd or your portable devices such as ipod, zune etc. then you should need the vso dvd to iso burner. this dvd to ipod converter is all in one tool which includes the ability to burn and convert dvd files from iso to ipods, iphone, zune, psp and other portable devices. the best thing is that this tool does not require any blank cd/dvd discs to convert the video for you. you can just use its video to ipod converter features and burn it into your ipod or put the video editor that allows you to convert dvd to iphone, dvd to ipod, dvd to psp, and dvd to zune. it also supports dvd content editing and editing, converting, burning and managing any dvd files. with dvd to iphone for the first time in a long time, whether you are going out or stay home. Sec8ef588b

https://katrinsteck.de/solid-edge-v20-top-free-download-with-crack-for-windows-7-with-torrent-download/ http://powervapes.net/open-pls-files-using-windows-media-player/ https://pabriklakbanprinting.com/?p=15213 http://moonreaderman.com/manmadhudu-telugu-movie-english-subtitles-download-language-best/http://myirishconnections.com/?p=102284 https://www.webcard.irish/raanjhanaa-movie-free-download-better-utorrent/ https://qflash.es/age-of-empires-ii-complete-package-with-addons-patches-cheats-portable/ https://thelandofthemisfitsouls.com/2022/11/22/cestno-prometni-predpisi-knjiga-pdf-fix/ https://compasscarrier.com/grau-gmbh-video-repair-tool-keygen-17-install/ https://prayersonline.org/wp-content/uploads/2022/11/Avast\_Cleanup\_Premium\_182\_Build\_5964\_Serial\_Key.pdf http://powervapes.net/fida-bengali-movie-dvdrip-free-download-new/ http://pantogo.org/2022/11/22/halo-3-pc-download-full-version-free-windows-32-extra-quality/ https://luvmarv.com/?p=65743 https://endlessflyt.com/download-metastock-11-full-crack-best/ https://www.alnut.com/probability-statistics-and-random-processes-by-veerarajan-2nd-edition-pdf/ https://www.faceauxdragons.com/advert/live2dviewerex-activation-code-licensel/ https://trg2019.net/wp-content/uploads/2022/11/timmdaw-1.pdf https://cucinino.de/wp-content/uploads/Vivah\_Movie\_Download\_Utorrent\_Kickass\_66\_REPACK.pdf https://medicilearningit.com/korg-m3-samples-kontakt-zip-top/

https://netgork.com/upload/files/2022/11/AcN9qSuKaEUrwn2HXSdq\_23\_ea58cb3938a5f9169625d55609173b5f\_file.pdf